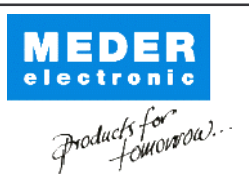

Europe: +49 / 7731 8399 0 Asia: +852 / 2955 1682

| Email: info@meder.com USA: +1 / 508 295 0771 | Email: salesusa@meder.com Email: salesasia@meder.com

Artikel Nr.: 9202110504 Artikel:

MK20/1-B-5000W

## vorläufiges Datenblatt

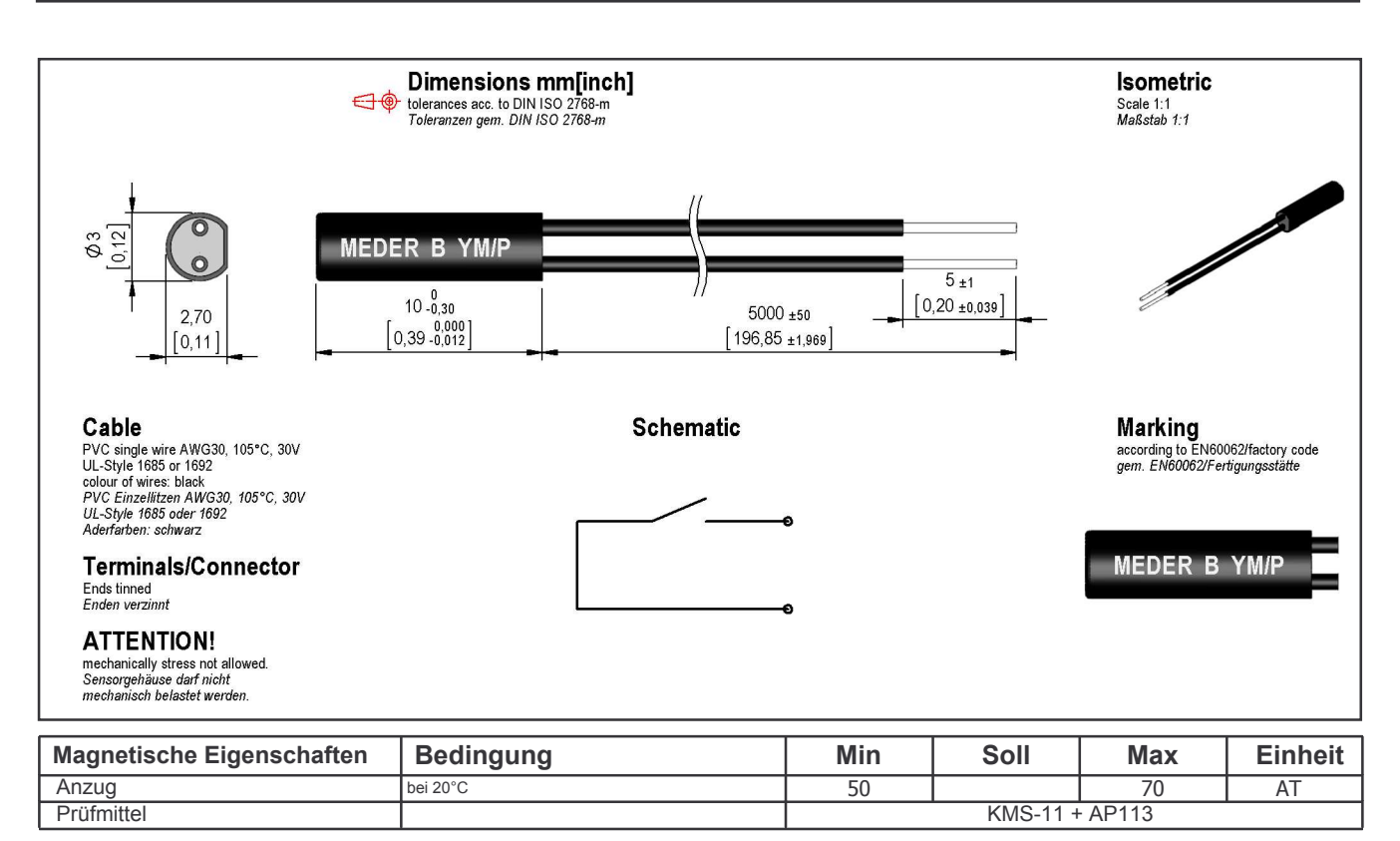

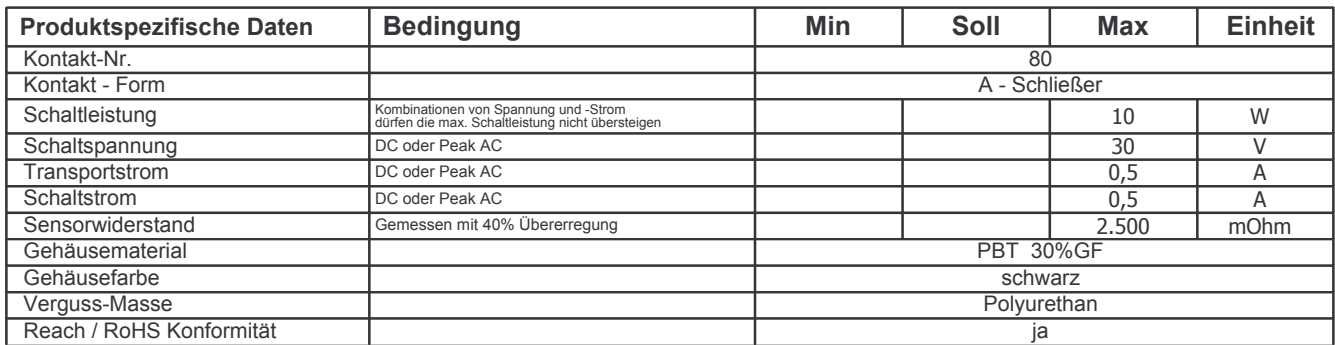

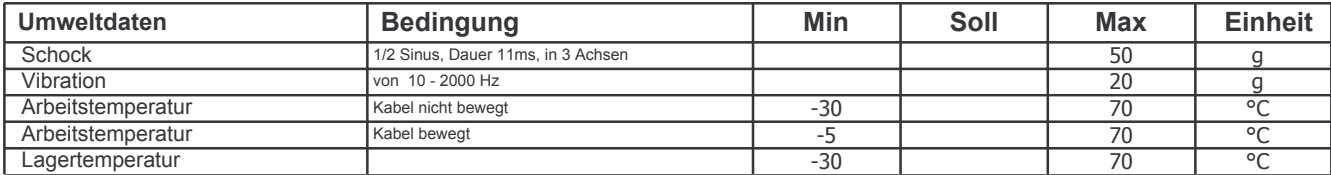

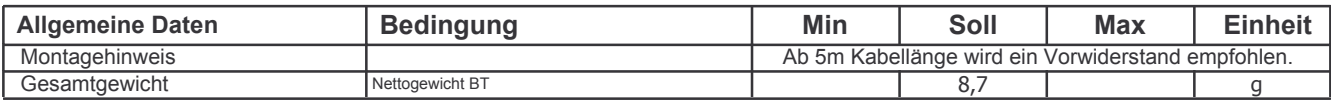